# **Ident - Identification de la structure**

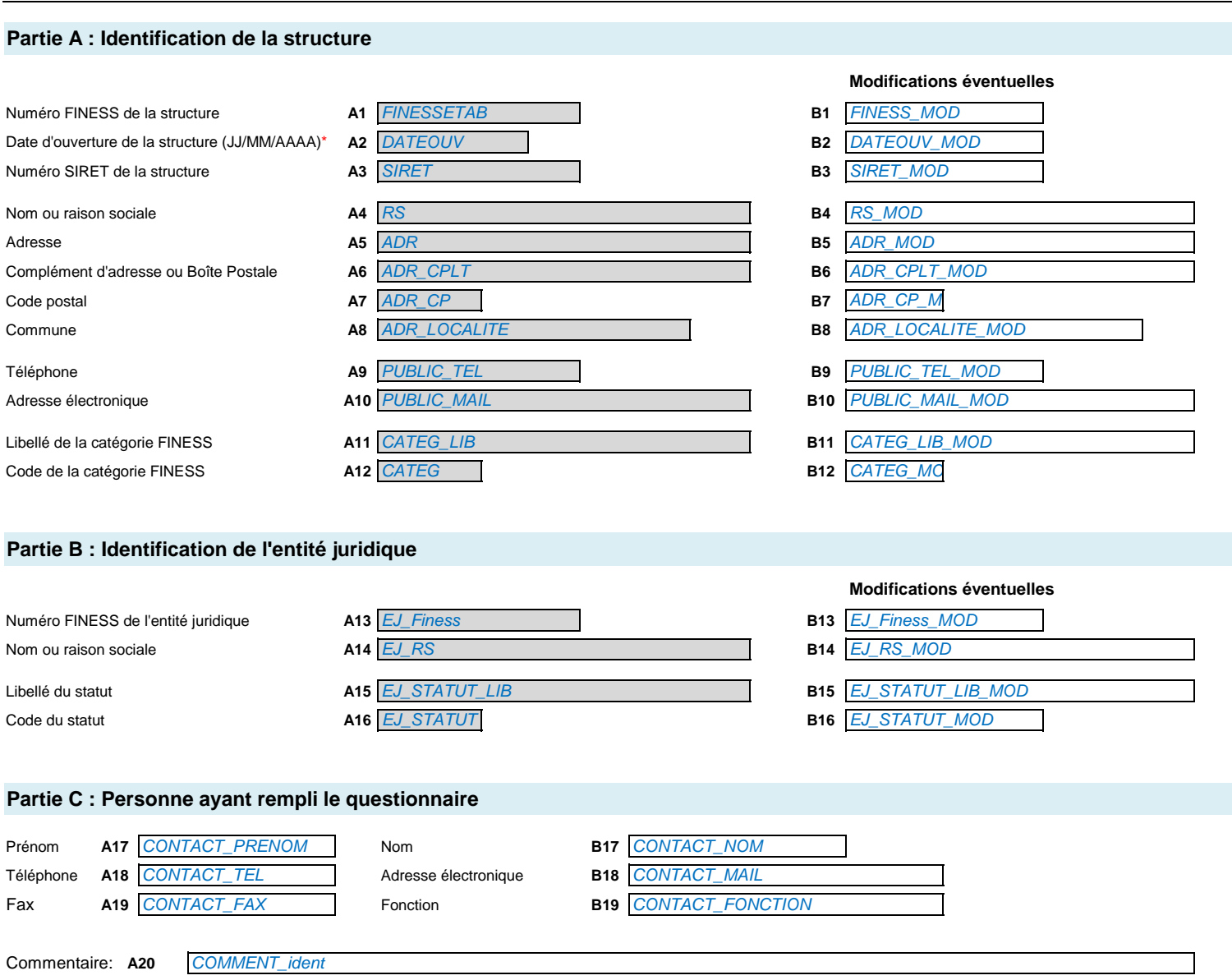

# **IdentCentreP - Identification des centres (CAMSP ou CMPP)**

L'organisation des CAMSP et des CMPP s'articule autour d'une **structure principale** et d'éventuelles **antennes**.

Toutes les **structures principales** reçoivent un identifiant qui leur permet de renseigner l'enquête.

Les annexes/antennes enregistrées dans le répertoire FINESS sous leur propre n°FINESS (en tant que structures 'secondaires') reçoivent également un identifiant de connexion au site de l'enquête ES-handicap 2014 afin de renseigner leur propre questionnaire. L'activité des **annexes/antennes qui n'ont pas de N° FINESS** sera renseignée dans le questionnaire de la structure principale : la partie C du bordereau « Identification » permet de préciser les coordonnées de ces antennes.

En cas de doute sur les annexes/antennes à décrire, et afin d'éviter les doubles saisies, veuillez **contacter votre ARS**.

Les deux bordereaux qui suivent concernent respectivement l'**activité** et le **personnel en fonction** (informations anonymisées). Attention : si une personne travaille dans plusieurs structures, les ETP renseignés doivent correspondre uniquement au temps de travail effectué dans les structures indiquées dans le présent bordereau « Identification ».

### **Partie A : Identification de la structure principale**

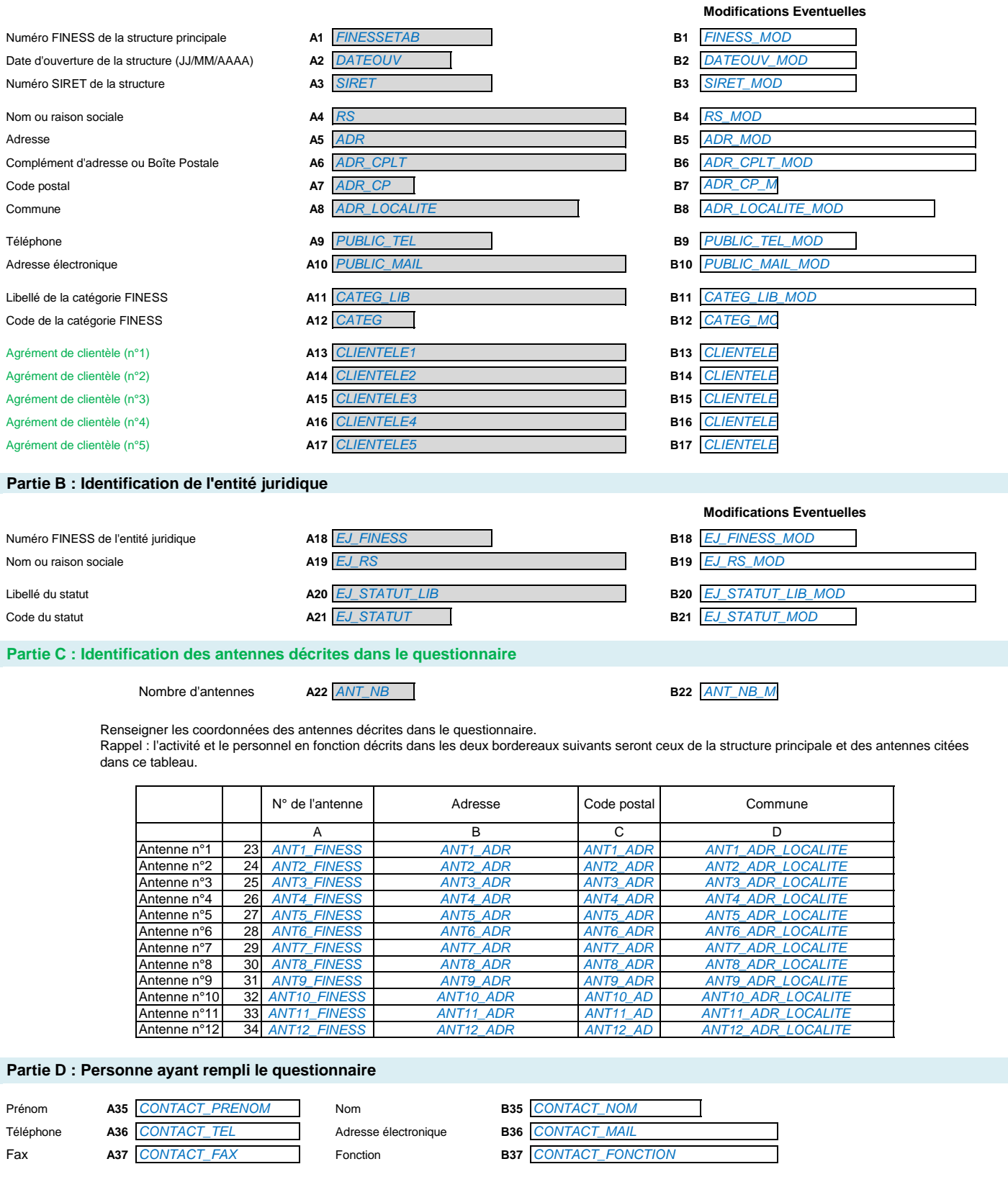

# **IdentCentreS - Identification des centres (CAMSP ou CMPP)**

L'organisation des CAMSP et des CMPP s'articule autour d'une **structure principale** et d'éventuelles **antennes**.

Toutes les **structures principales** reçoivent un identifiant qui leur permet de renseigner l'enquête.

Les annexes/antennes enregistrées dans le répertoire FINESS sous leur propre n°FINESS (en tant que structures 'secondaires') recoivent également un identifiant de connexion au site de l'enquête ES-handicap 2014 afin de renseigner leur propre questionnaire.

L'activité des **annexes/antennes qui n'ont pas de N° FINESS** sera renseignée dans le questionnaire de la structure principale : la partie C du bordereau « Identification » permet de préciser les coordonnées de ces antennes.

En cas de doute sur les annexes/antennes à décrire, et afin d'éviter les doubles saisies, veuillez **contacter votre ARS**.

Les deux bordereaux qui suivent concernent respectivement l'**activité** et le **personnel en fonction** (informations anonymisées). **Attention**: si une personne travaille dans plusieurs structures, les ETP renseignés doivent correspondre uniquement au temps de travail effectué dans les structures indiquées dans le présent bordereau « Identification ».

### **Partie A : Identification de l'annexe/antenne**

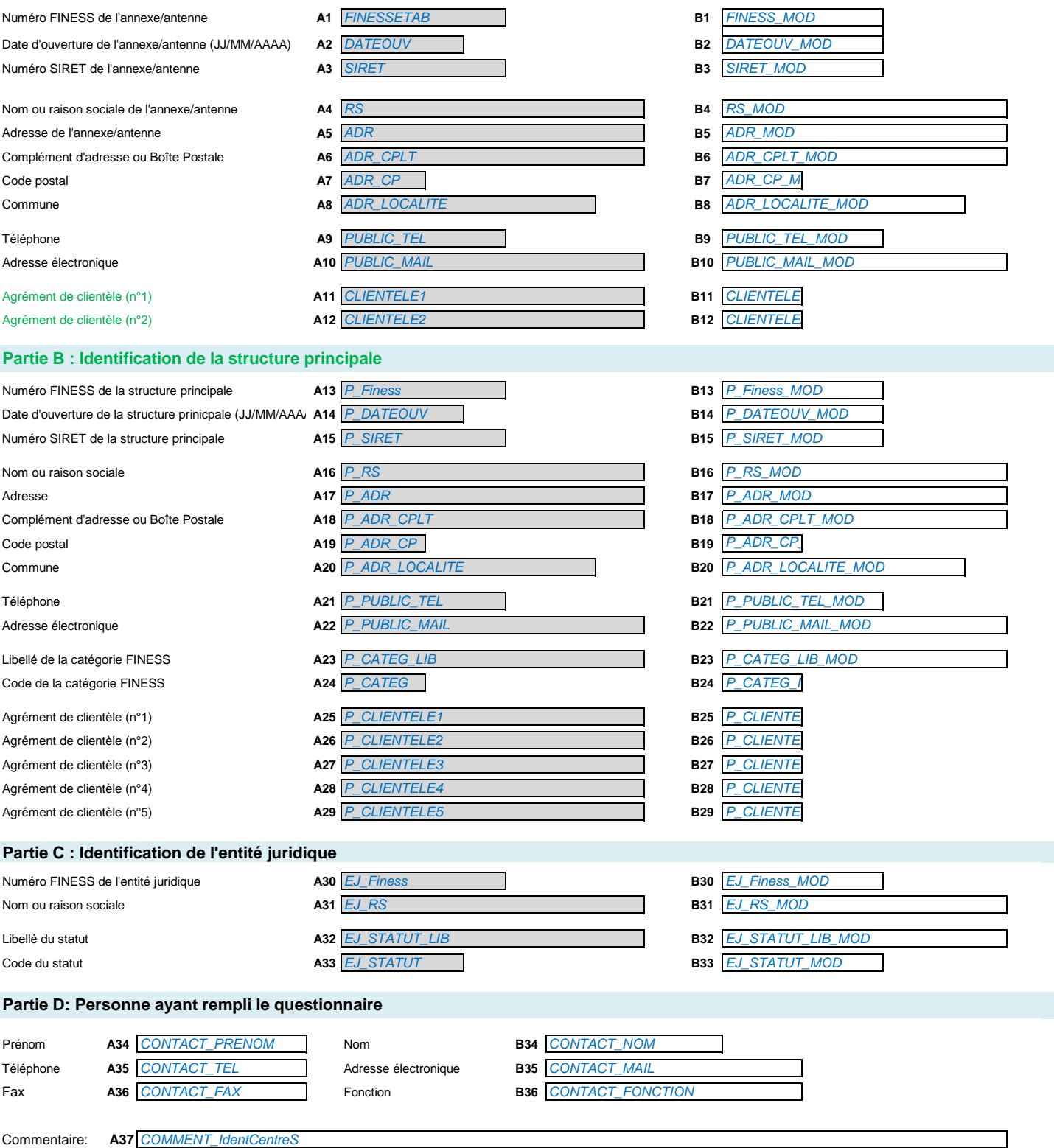

### **Offre et activité par unité (Structures pour enfants)**

Décrire l'offre de l'établissement ou du service selon les unités qui le composent.

Une **unité** correspond à la combinaison d'un **mode d'accueil** (internat, accueil de jour,…) et d'un **agrément de clientèle** (déficients intellectuels, moteurs, …).

Il s'agit de décrire dans quelles conditions et à qui sont théoriquement destinées les places installées même si, de manière effective, ces places sont occupées différemment. Le remplissage de ce tableau doit permettre de distinguer la finalité théorique des places de leur utilisation effective. Le bordereau clientèle permettra de décrire les personnes effectivement accueillies dans chaque unité.

### **Exemple de remplissage des colonnes A à E :**

Un IME dispose de :

→ **30** places d'**internat** destinées à des enfants souffrant de **« Retard Mental Profond ou Sévère »**, et héberge effectivement **30** enfants déficients intellectuels → **10** places d'**accueil de jour sans hébergement** destinées à des enfants souffrant de « **Retard Mental Profond ou Sévère** », et accueille au 31 décembre **12** enfants déficients intellectuels et **2** enfants déficients psychiques

→ **5** places d'**accueil de jour sans hébergement** destinées à des enfants **autistes**, et accueille au 31 décembre **4** enfants autistes

### **Cet établissement doit indiquer trois unités.**

**La 1ère unité** a le mode d'accueil **"1" (Internat complet, de semaine,...)** et l'agrément de clientèle **"01" (Déficients intellectuels avec ou sans troubles associés)**. La capacité installée est de **30**, le nombre de personnes accueillies au 31 décembre est effectivement de **30** personnes.

La 2nde unité a le mode d'accueil "4" (Externat/accueil de jour sans hébergement) et l'agrément de clientèle "01" (Déficients intellectuels avec ou sans troubles **associés)**. La capacité installée est de **10**, le nombre de personnes accueillies au 31 décembre est en réalité de **14** personnes.

**La 3ème unité** a le mode d'accueil **"4" (Externat/accueil de jour sans hébergement)** et l'agrément de clientèle **"04" (Autisme et troubles envahissants du** 

**développement avec ou sans troubles associés)**. La capacité installée est de **5**, le nombre de personnes accueillies au 31 décembre est en réalité de **4** personnes.

### **Pour cet établissement, le tableau sera ainsi rempli :**

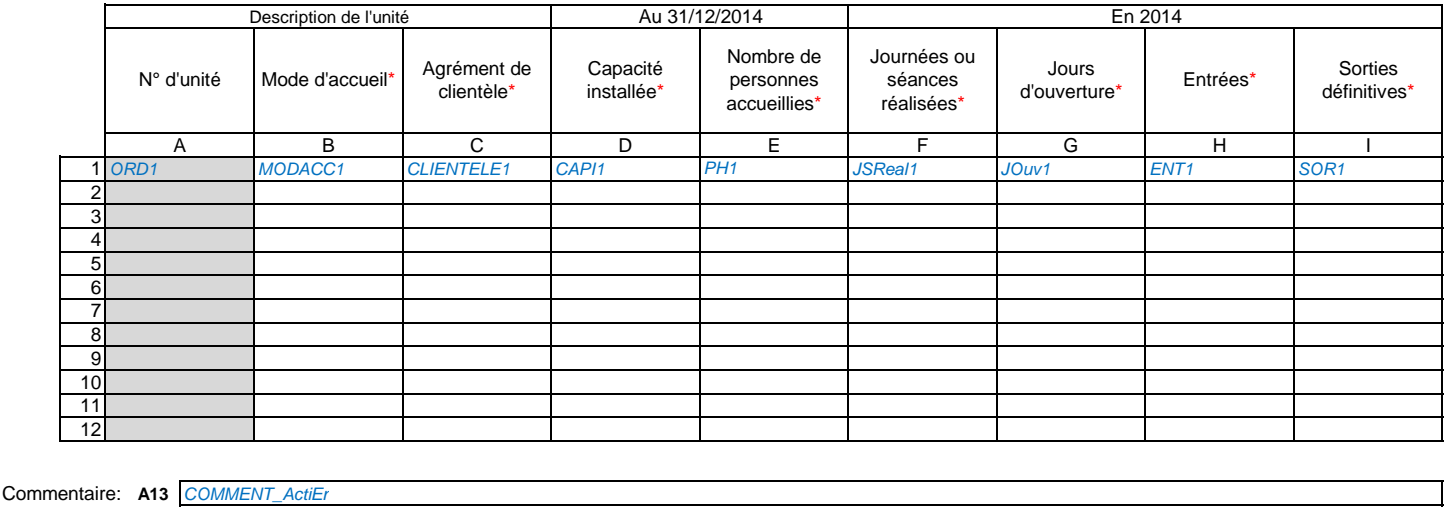

#### **Colonne F. Journées ou séances réalisées**

Nombre de journées pendant lesquelles les places ont été effectivement occupées.

**Exemple** : si 10 places ont été occupées pendant 365 jours et 2 places pendant 300 jours, indiquer 4250 journées réalisées (10\*365 + 2\*300).

Pour les services : nombre de séances effectivement réalisées. Une séance peut être constituée de plusieurs actes. Ici il s'agit de compter le nombre de séances (visites, suivis,...) et non le nombre d'actes.

### **Colonne G. Jours d'ouverture.**

Il s'agit des jours pour lesquels l'établissement a été effectivement ouvert. Si au cours de l'année 2014 l'établissement a été temporairement fermé pour travaux, fusion, etc…ajuster les jours d'ouverture annuels en fonction de ces fermetures.

#### **Colonne H. Entrées en 2014**

Il s'agit de comptabiliser les personnes entrées pour la 1ère fois dans l'établissement au cours de l'année 2014.

Une personne qui bénéficie de plusieurs prises en charge au cours de l'année 2014 ne doit être comptabilisée qu'une seule fois en entrée.

#### **Colonne I. Sorties en 2014.**

Il s'agit de comptabiliser les personnes sorties définitivement de l'établissement au cours de l'année 2014.

Une personne qui a quitté définitivement une unité pour entrer dans une autre unité de l'établissement ne doit pas être comptabilisée dans les sorties.

Une personne qui a bénéficié d'une prise en charge à plusieurs reprises au cours de l'année 2014 avant de quitter définitivement l'établissement ne doit être comptabilisée qu'une seule fois.

# **ActiAdu - Offre et activité par unité (Structures pour adultes)**

### **Offre et activité par unité (Structures pour adultes)**

Décrire l'offre de l'établissement ou du service selon les unités qui le composent.

Une **unité** correspond à la combinaison d'un **mode d'accueil** (internat, accueil de jour,…), d'un **agrément de clientèle** (déficients intellectuels, moteurs, …) et d'un **type d'intervention** (aide par le travail, accueil médicalisé,..).

Il s'agit de décrire dans quelles conditions et à qui sont théoriquement destinées les places installées même si, de manière effective, ces places sont occupées différemment. Le remplissage de ce tableau doit permettre de distinguer la finalité théorique des places de leur utilisation effective. Le bordereau clientèle permettra de décrire les personnes effectivement accueillies dans chaque unité.

### **Exemple de remplissage des colonnes A à F :**

Un foyer occupationnel dispose de :

→ **10** places d'**internat** destinées à des adultes **déficients intellectuels**, et héberge **8** personnes déficientes intellectuelles et **2** personnes déficientes psychiques

→ **10** places d'**accueil de jour** destinées à des adultes **déficients psychiques**, et accueille **10** personnes déficientes psychiques et **3** personnes déficientes intellectuelles.

### **Cet établissement doit indiquer 2 unités**.

**La 1ère unité** a le mode d'accueil **"1" (Internat complet, de semaine,...)**, l'agrément de clientèle **"01" (Déficients intellectuels)**, le type d'intervention **"01" (Activités occupationnelles non médicalisées)**. La capacité installée est de **10**, et le nombre de personnes accueillies au 31 décembre est effectivement de **10** personnes.

**La 2nde unité** a le mode d'accueil **"4" (Externat/accueil de jour sans hébergement)**, l'agrément de clientèle **"02" (Déficients psychiques)**, le type d'intervention **"01" (Activités occupationnelles non médicalisées)**. La capacité installée est de **10**, et le nombre de personnes accueillies au 31 décembre est en réalité de **13** personnes.

### **Pour cet établissement, le tableau sera ainsi rempli :**

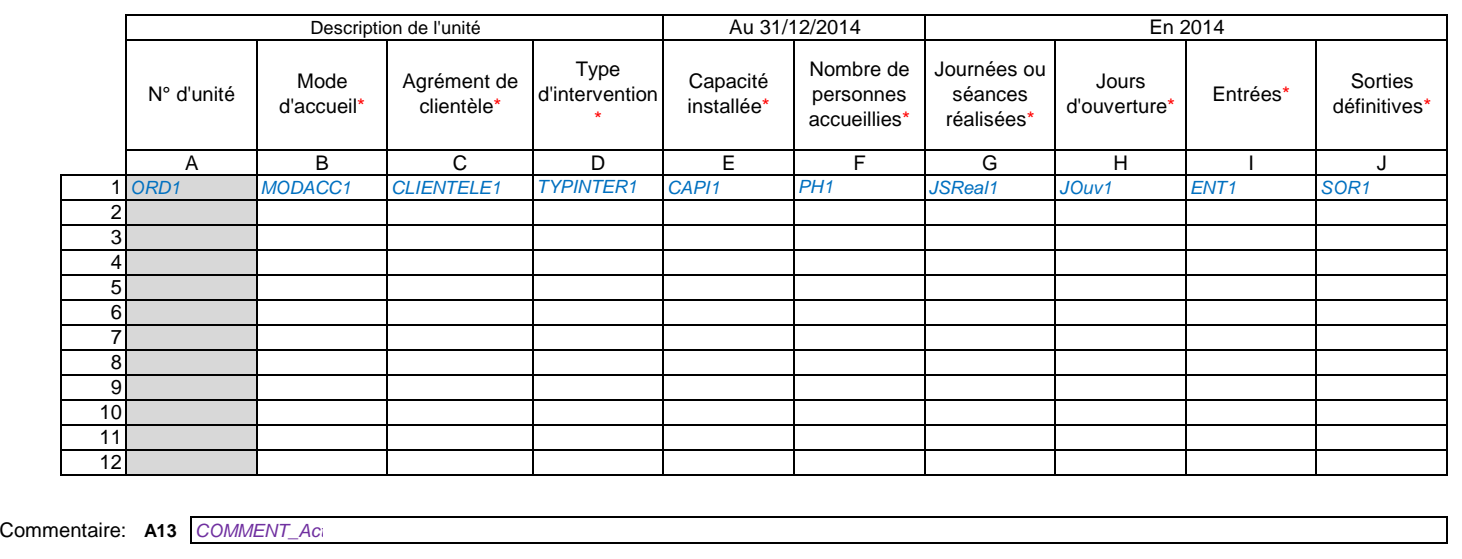

#### **Colonne G. Journées ou séances réalisées**

Nombre de journées pendant lesquelles les places ont été effectivement occupées.

**Exemple** : si 10 places ont été occupées pendant 365 jours et 2 places pendant 300 jours, indiquer 4250 journées réalisées (10\*365 + 2\*300).

**Pour les ESAT** : ajuster le nombre de journées réalisées au temps travaillé dans l'ESAT par les personnes handicapées.

Exemple : si 10 places ont été occupées pendant 300 jours par 8 personnes à temps plein et par 4 personnes à mi-temps, indiquer 3000 journées (8\*300+(4\*1/2)\*300).

Pour les services : nombre de séances effectivement réalisées. Une séance peut être constituée de plusieurs actes. Ici il s'agit de compter le nombre de séances (visites, suivis,...) et non le nombre d'actes.

### **Colonne H. Jours d'ouverture.**

Il s'agit des jours pour lesquels l'établissement a été effectivement ouvert. Si au cours de l'année 2014 l'établissement a été temporairement fermé pour travaux, fusion, etc…ajuster les jours d'ouverture annuels en fonction de ces fermetures.

### **Colonne I. Entrées en 2014**

Il s'agit de comptabiliser les personnes entrées pour la 1ère fois dans l'établissement au cours de l'année 2014.

Une personne qui bénéficie de plusieurs prises en charge au cours de l'année 2014, ne doit être comptabilisée qu'une seule fois en entrée.

Pour les CRP : ne comptabiliser que les entrées en 1ère année de formation, ou les personnes admises directement en 2ème année.

### **Colonne I. Sorties en 2014.**

Il s'agit de comptabiliser les personnes sorties définitivement de l'établissement au cours de l'année 2014.

Une personne qui a quitté définitivement une unité pour entrer dans une autre unité de l'établissement ne doit pas être comptabilisée dans les sorties. Une personne qui a bénéficié d'une prise en charge à plusieurs reprises au cours de l'année 2014 avant de quitter définitivement l'établissement ne doit être comptabilisée qu'une seule fois.

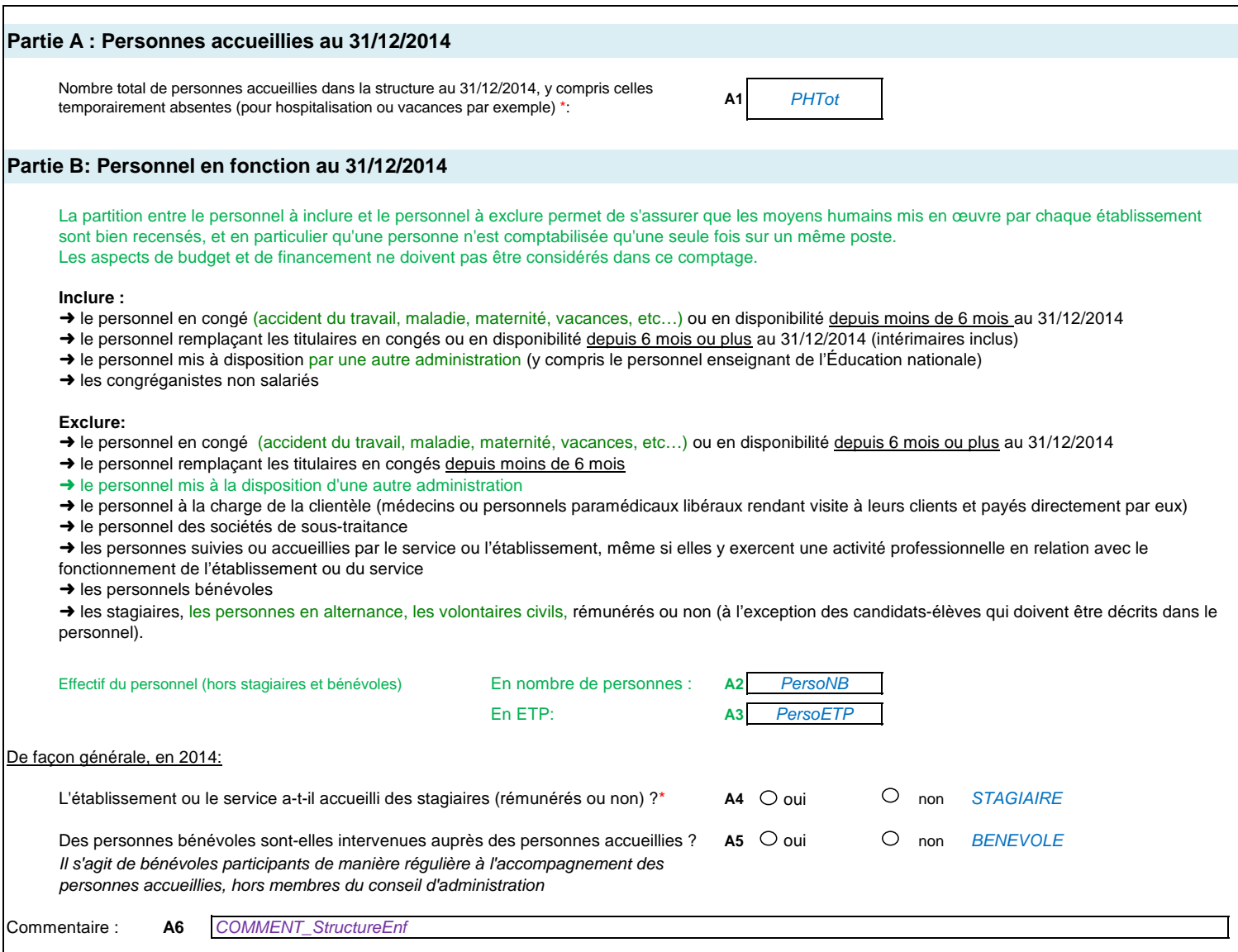

### **Cellule A1 : Nombre total de personnes accueillies**

Il ne s'agit pas d'une addition des personnes présentes dans chaque unité : une personne accueillie dans plusieurs unités à la fois n'est comptée ici qu'une seule fois.

Le nombre total de personnes accueillies peut être différent des capacités installées.

**Cellule A4 : Accueil de stagiaires**

Il y a accueil de stagiaire dès lors qu'il existe un suivi ou une formation de la personne stagiaire

# **StructureAdu - Caractéristiques de la structure (structures pour adultes)**

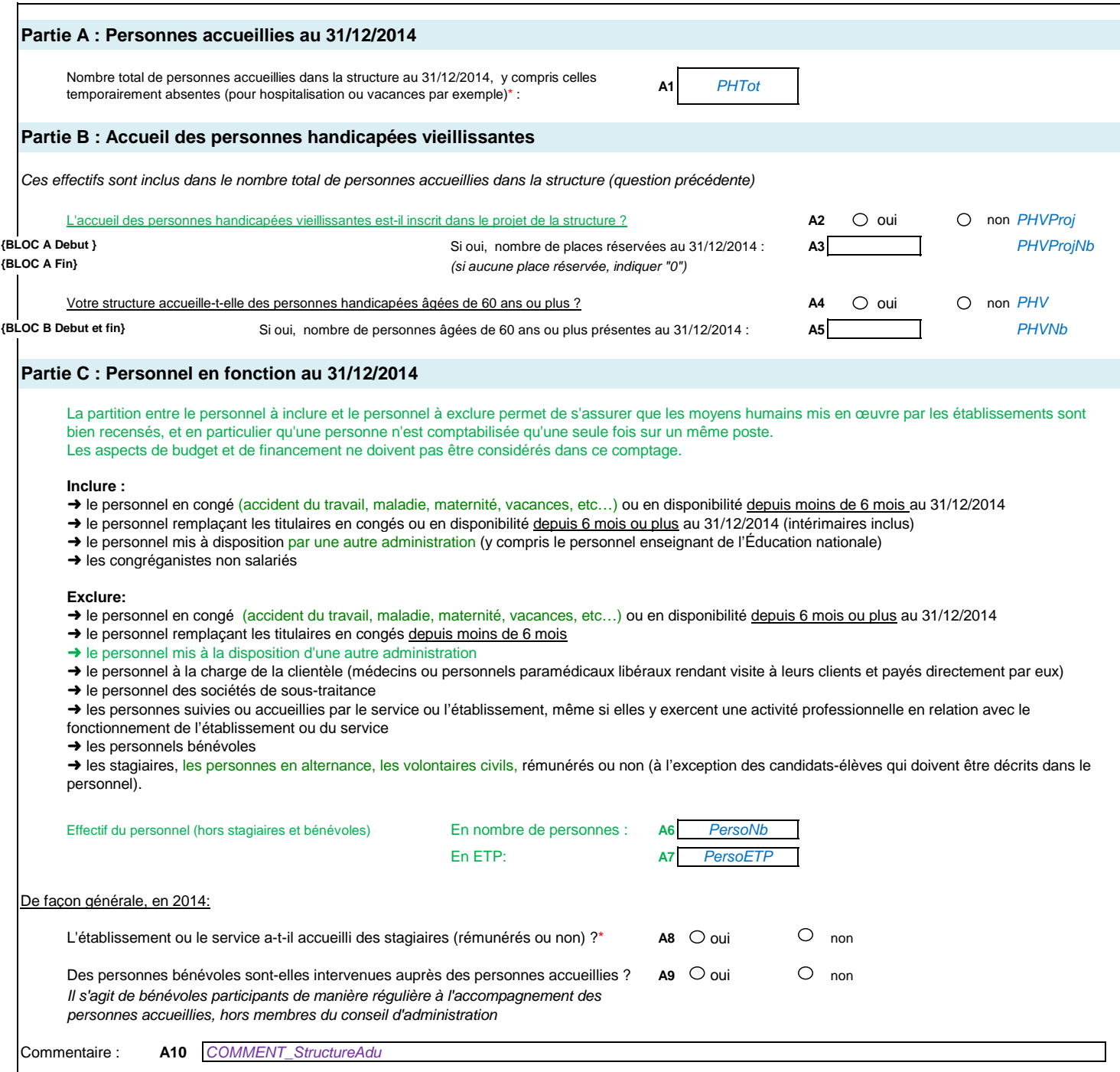

### **Cellule A1 : Nombre total de personnes accueillies**

Il ne s'agit pas d'une addition des personnes présentes dans chaque unité : une personne accueillie dans plusieurs unités à la fois n'est comptée ici qu'une seule fois. Le nombre total de personnes accueillies peut être différent des capacités installées.

## **Cellule A8 : Accueil de stagiaires**

Il y a accueil de stagiaire dès lors qu'il existe un suivi ou une formation de la personne stagiaire

**ActiCentre- Activité des Centres (CAMSP ou CMPP)**

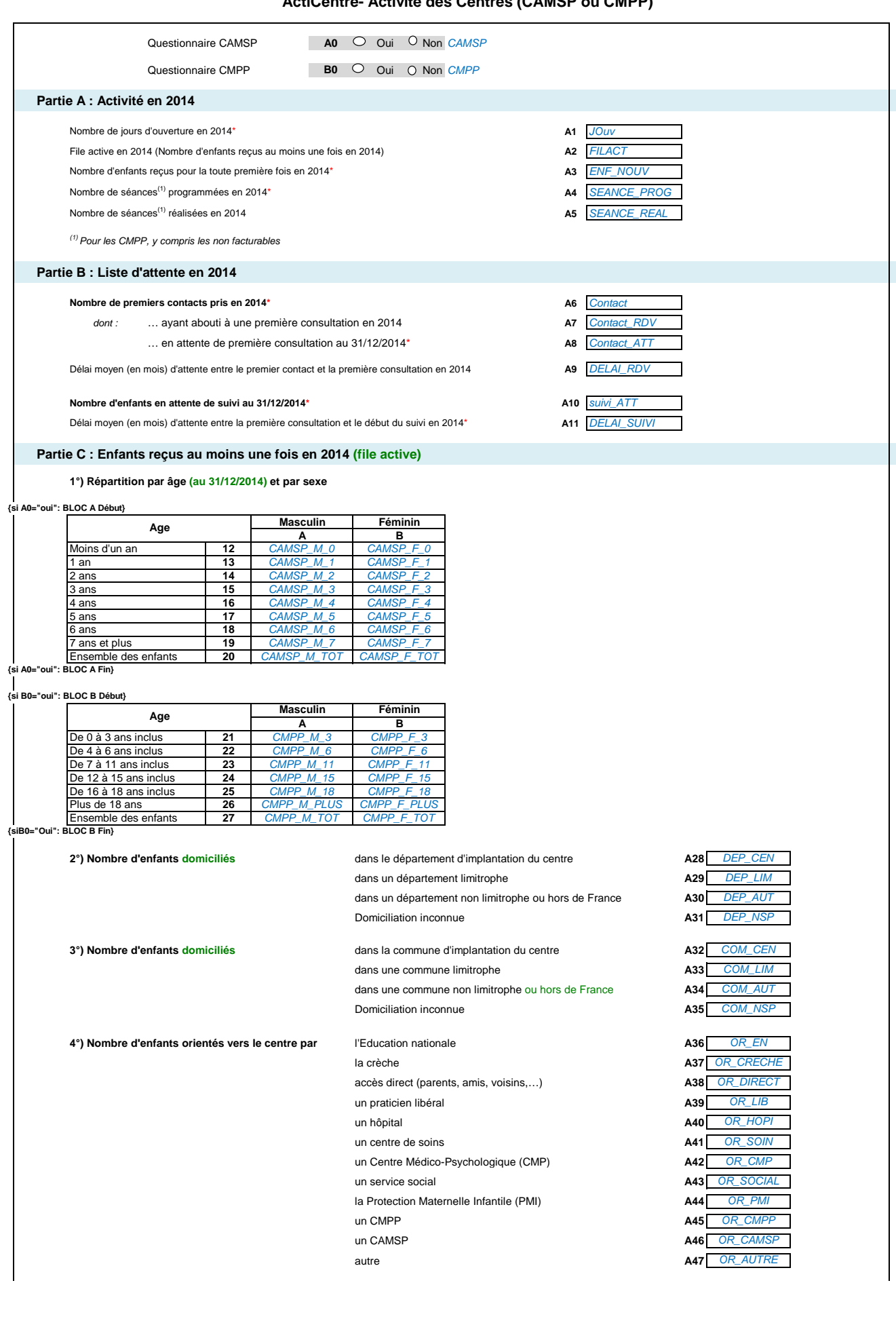

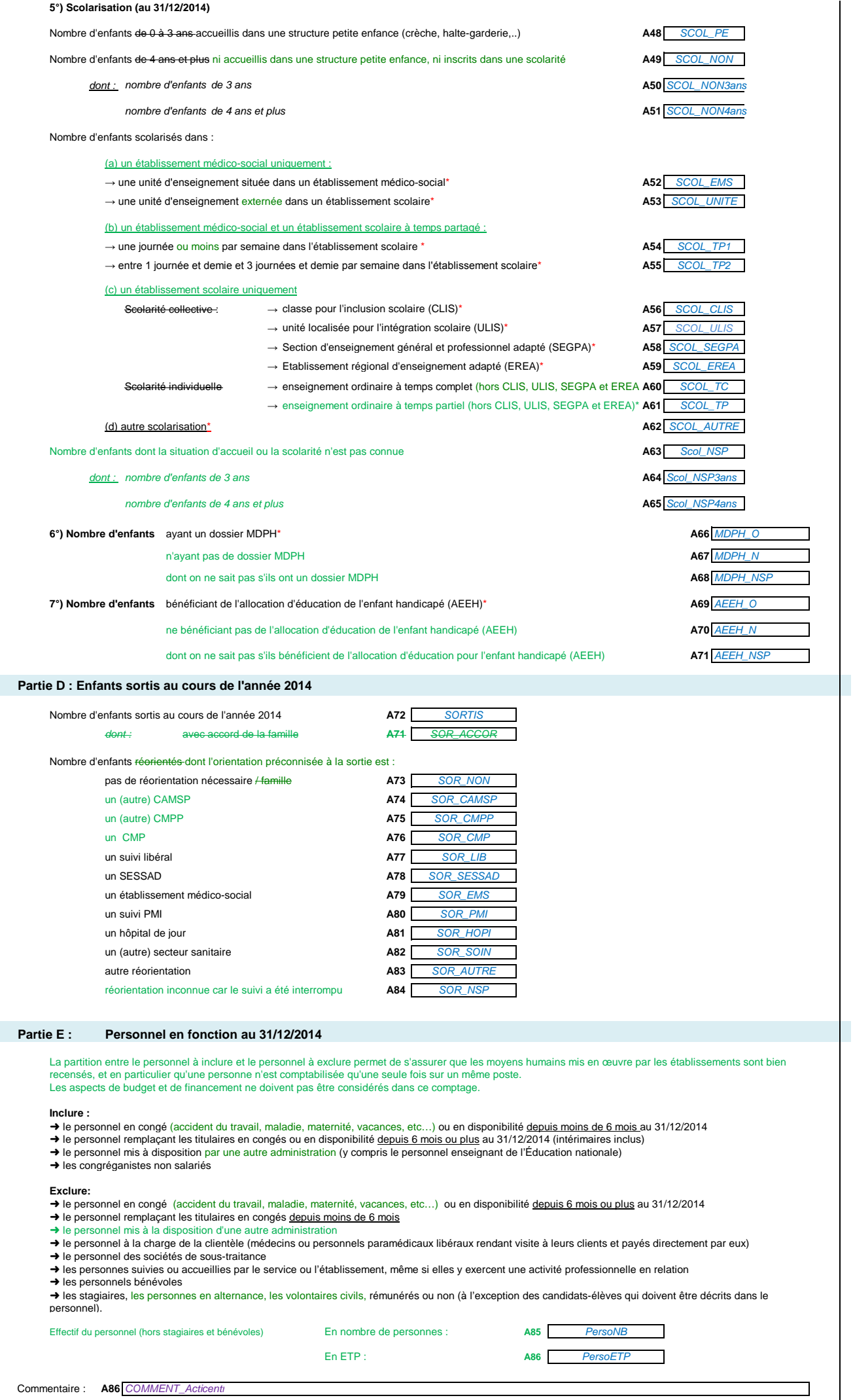

**Cellule A4. Nombre de séances programmées en 2014**<br>Séances fixées en 2014, qu'elles aient été honorées ou pas par les patients. Sont comprises les consultations médicales, les séances de recherches cliniques.

**Pour les CMPP:** 

**S**ont comprises les non-facturables (double prise en charge le même jour, gratuité ….).<br>Sont exclues les activités de BAPU (Bureau d'aide psychologique universitaire)

### **Cellule A5. Nombre de séances réalisées en 2014**

Séances fixées en 2014, auxquelles les patients se sont effectivement rendus.<br><mark>Sont comprises les consultations médicales, les séances de recherches cliniques</mark>.

**Pour les CMPP:** 

Sont comprises les non-facturables (double prise en charge le même jour, gratuité ….). Sont exclues les activités de BAPU (Bureau d'aide psychologique universitaire)

### **Cellule A61 : Nombre d'enfants ayant un dossier un dossier MDPH**

Enfants pour lesquels une demande de droit ou de prestation a été déposée auprès de la MDPH

### **Cellule A64. Nombre d'enfants bénéficiant de l'AEEH**

Prestation familiale versée à la personne qui assume la charge effective et permanente de l'enfant jusqu'à la fin de l'obligation scolaire (16 ans ou 20 ans sous certaines conditions).

# **Personnel - Personnel en fonction au 31/12**

### **Personnel en fonction au 31/12/2014**

La partition entre le personnel à inclure et le personnel à exclure permet de s'assurer que les moyens humains mis en œuvre par les établissements sont bien recensés, et en particulier qu'une personne n'est comptabilisée qu'une seule fois sur un même poste. Les aspects de budget et de financement ne doivent pas être considérés dans ce comptage.

Dans le cas où la situation d'un personnel a été modifiée au cours de l'année 2014, renseigner la situation au 31/12/2014.

### **Inclure :**

- ➜ le personnel en congé (accident du travail, maladie, maternité, vacances, etc…) ou en disponibilité depuis moins de 6 mois au 31/12/2014
- → le personnel remplaçant les titulaires en congés ou en disponibilité depuis 6 mois ou plus au 31/12/2014 (intérimaires inclus)
- ➜ le personnel mis à disposition par une autre administration (y compris le personnel enseignant de l'Éducation nationale)
- **→** les congréganistes non salariés

#### **Exclure:**

➜ le personnel en congé (accident du travail, maladie, maternité, vacances, etc…) ou en disponibilité depuis 6 mois ou plus au 31/12/2014

- → le personnel remplaçant les titulaires en congés depuis moins de 6 mois
- **→** le personnel mis à la disposition d'une autre administration
- → le personnel à la charge de la clientèle (médecins ou personnels paramédicaux libéraux rendant visite à leurs clients et payés directement par eux)
- → le personnel des sociétés de sous-traitance

➜ les personnes suivies ou accueillies par le service ou l'établissement, même si elles y exercent une activité professionnelle en relation avec le fonctionnement de l'établissement ou du service

**→** les personnels bénévoles

→ les stagiaires, les personnes en alternance, les volontaires civils, rémunérés ou non (à l'exception des candidats-élèves qui doivent être décrits dans le personnel).

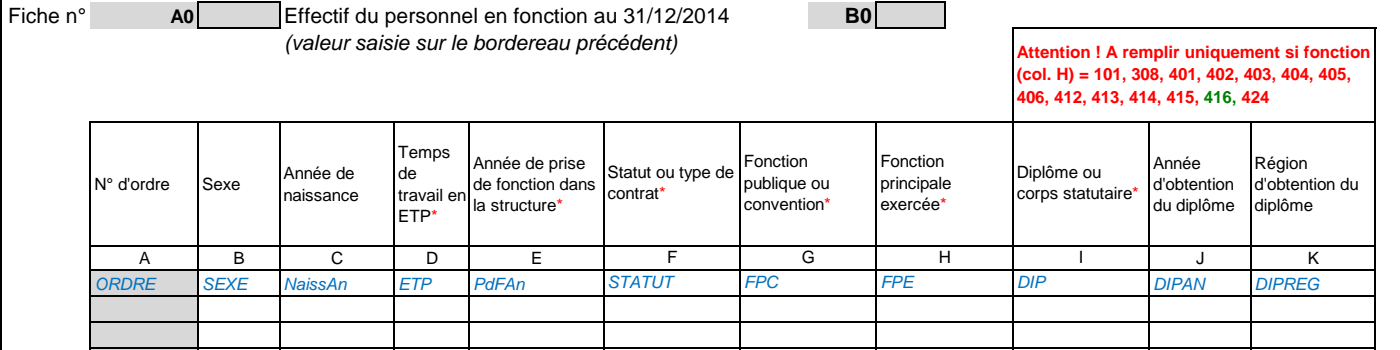

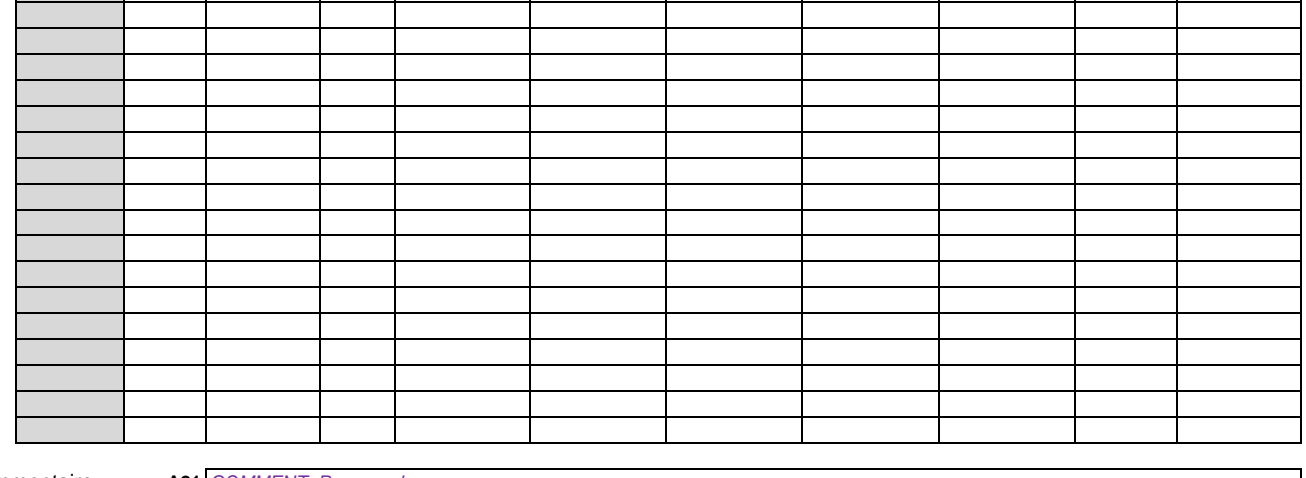

Commentaire:

*COMMENT\_Personnel*

#### **Colonne D. Temps de travail en ETP**

Les heures supplémentaires ne doivent pas être comptabilisées (ETP inférieur ou égal à 1) Exemples : Personne exerçant à temps-plein dans la structure = 1 ETP Personne exerçant à mi-temps dans la structure = 0,5 ETP **Informations complémentaires en FAQ Colonne E. Année de prise de fonction dans la structure**

### Ne peut être antérieure à la date d'ouverture de la structure. **Informations complémentaires dans la FAQ**

### **Colonne F. Statut ou type de contrat**

Renseigner le statut/type de contrat par rapport au poste occupé dans l'établissement. **Informations complémentaires dans la FAQ**

### **Colonne G. Fonction publique ou convention**

Renseigner la fonction publique/convention par rapport au poste occupé dans l'établissement. **Informations complémentaires dans la FAQ**

### **Enfants accueillis au 31/12/2014**

Le bordereau "Enfants accueillis" a pour objectif de décrire individuellement les enfants et adolescents accueillis au 31/12/2014.

Il s'agit des enfants et adolescents présents au 31/12/2014, y-compris ceux temporairement absents (pour vacances par exemple).

Merci de vérifier que le nombre de personnes décrites est identique à celui déclaré dans le bordereau "Caractéristiques de la structure", partie A "Nombre total de personnes accueillies dans la structure au 31/12/2014"

#### **"Déficiences" :**

La « déficience principale » est la déficience qui apparaît la plus invalidante.

Certains regroupements sont proposés : le plurihandicap (codes 71 et 72) et le polyhandicap (code 90). Éventuellement préciser l'existence d'une « déficience associée ». Si la personne présente plusieurs déficiences associées à sa déficience principale, indiquer uniquement celle qui apparaît comme la plus invalidante. Si la personne ne présente aucune déficience associée à sa déficience principale, coder « 00 – Aucune déficience associée » (col. J).

### **"Limitations et restrictions" :**

La notion d' "aide humaine" comprend la surveillance et la stimulation pour la réalisation d'activités quotidiennes.

Les aides techniques dont bénéficie la personne sont considérées comme "faisant partie de la personne". Par exemple si la personne se déplace aisément seule à la condition d'avoir sa canne, alors la réponse est "la personne peut se déplacer sans difficulté sans l'aide de quelqu'un".

#### **"Type d'accompagnement avant admission" :**

**En cas de « double prise en charge »**, renseigner en priorité la situation qui apparait en première dans l'ordre des items proposés dans la nomenclature.

Ainsi, il vous est demandé de coder d'abord l'accueil en établissement médico-social. Si l'enfant n'était pas dans un établissement médico-social, la priorité est d'indiquer s'il fréquentait un établissement sanitaire. Enfin, l'indication d'un accompagnement médico-social ou psychiatrique ambulatoire est recherchée uniquement si l'enfant n'avait aucun accueil à temps plein ni à temps partiel dans les autres établissements médico-sociaux et sanitaires proposés précédemment.

Si l'enfant ne bénéficiait d'aucun accompagnement par les dispositifs indiqués dans cette liste, il s'agit de coder « 98- Aucun accueil ou accompagnement médico-social ou sanitaire de cette liste ».

Fic **A0** Nombre d'enfants accueillis au 31/12/2014 **B0** *(valeur saisie en bordereau "Caractéristiques de la structure")*

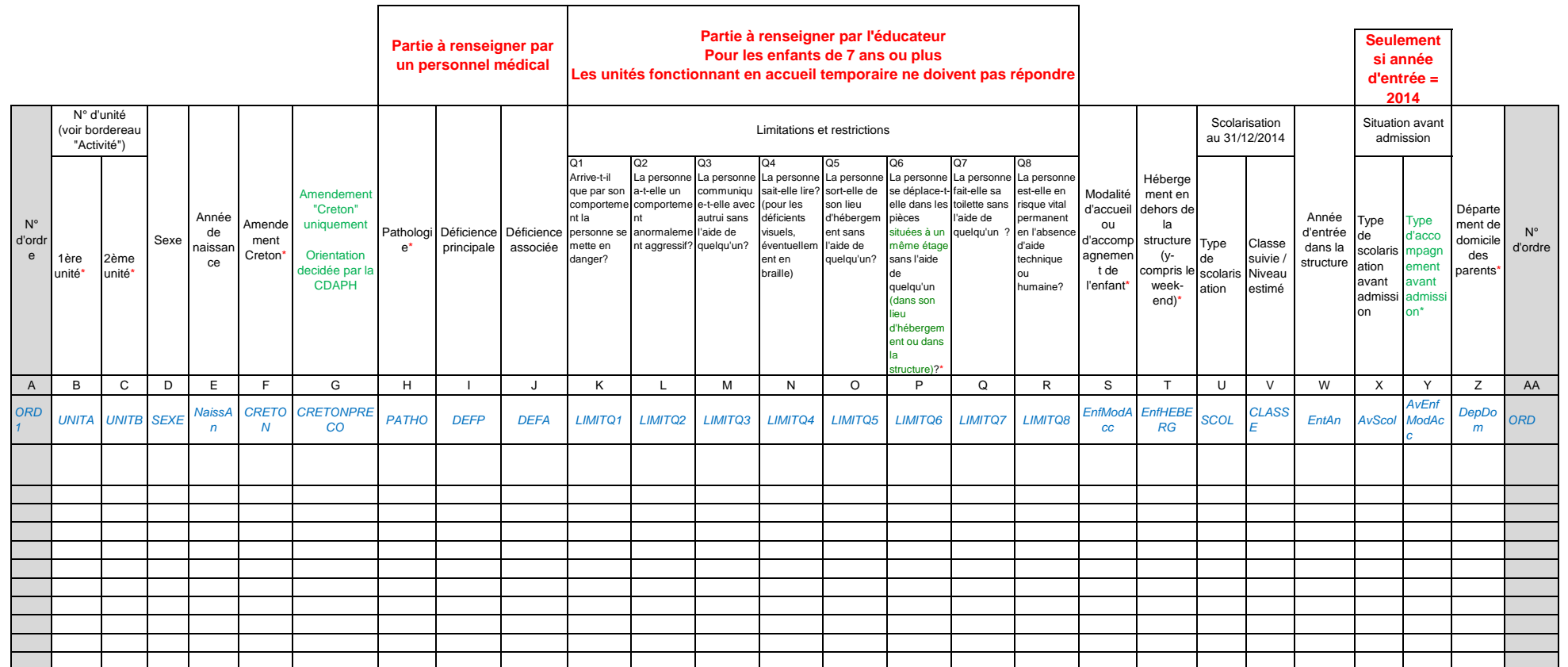

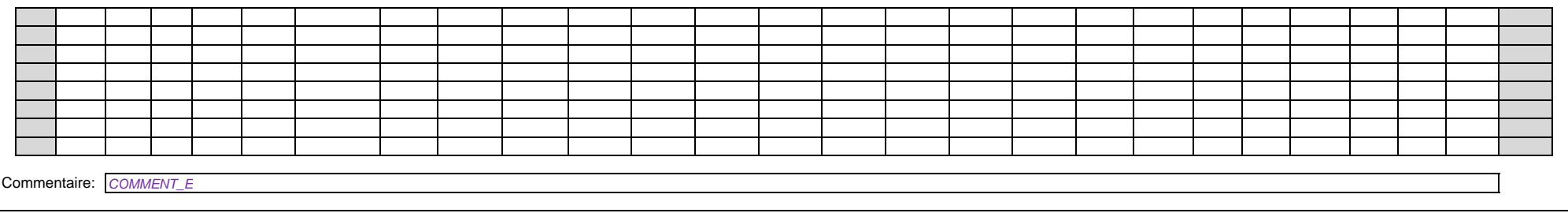

#### **Colonne F. Amendement Creton**

Si le jeune est maintenu dans la structure au titre de l'amendement Creton (Article L.242- 4 du Code de l'action sociale et des familles), coder 1 sinon, coder 0.

Ne doivent être comptabilisés que les jeunes adultes répondant aux deux critères suivants:

- maintien dans l'établissement, au-delà de l'âge de vingt ans ou, si l'âge limite pour lequel l'établissement est agréé est supérieur, au-delà de cet âge.

- dans l'attente qu'une place se libère dans l'établissement pour adulte suite à une décision qui aura été notifiée par la CDAPH.

#### **Colonne H. Pathologie**

Il s'agit d'indiquer la pathologie à l'origine du handicap.

Seules certaines pathologie ont été retenues.

Si la pathologie de la personne n'est pas proposée dans la liste, coder "08- Autres pathologies"

Si la personne n'a pas de pathologie, coder "98- Aucune pathologie"

Si la pathologie de la personne n'est pas connue, coder "99- Pathologie inconnue, non identifiée"

Si aucune personne n'est compétente dans la structure pour renseigner la pathologie, coder "ND- La structure n'est pas en mesure de renseigner la pathologie".

#### **Colonne P : Limitation 6 / déplacement**

Les aides techniques dont bénéficie la personne sont considérées comme "faisant partie de la personne". Par exemple si la personne se déplace aisément seule à la condition d'avoir sa canne, alors la réponse est "la personn déplacer sans difficulté sans l'aide de quelqu'un".

**Colonne S. Modalité d'accueil ou d'accompagnement de l'enfant**

Si l'enfant est accueilli dans plusieurs unités, renseigner la modalité d'accueil de l'unité dans laquelle il passe le plus de temps.

### **Colonne Y. Type d'accompagnement avant admission**

Se reporter à la consigne indiquée dans le texte introductif ci-dessus

# **EnfSorti - Enfants sortis définitivement au cours de l'année**

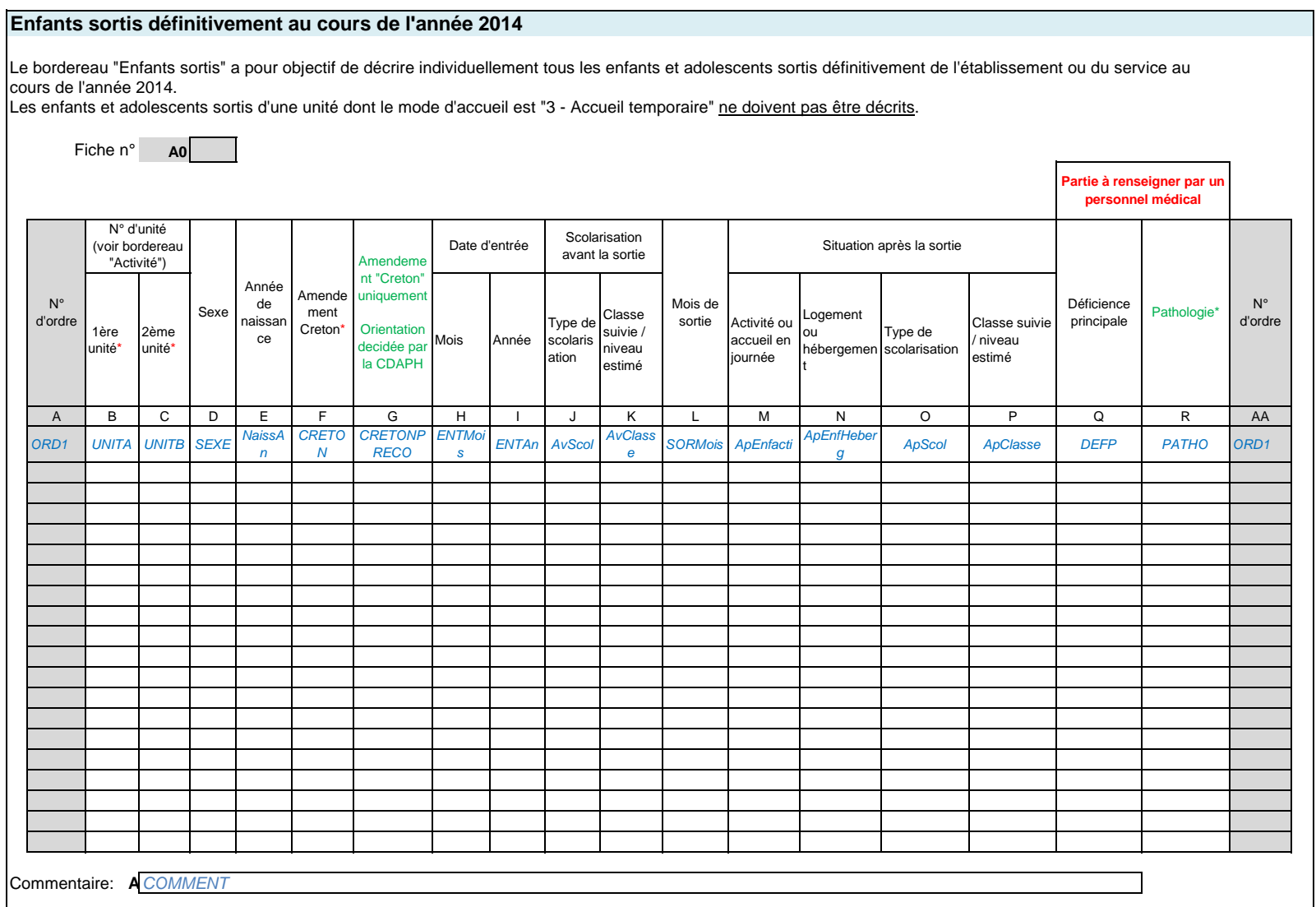

#### **Colonne F. Amendement Creton**

Ne doivent être comptabilisés que les jeunes adultes répondant aux deux critères suivants:

- maintien dans l'établissement, au-delà de l'âge de vingt ans ou, si l'âge limite pour lequel l'établissement est agréé est supérieur, au-delà de cet âge.

- dans l'attente qu'une place se libère dans l'établissement pour adulte suite à une décision qui aura été notifiée par la CDAPH.

### **Colonne R. Pathologie**

Il s'agit d'indiquer la pathologie à l'origine du handicap.

Seules certaines pathologie ont été retenues.

Si la pathologie de la personne n'est pas proposée dans la liste, coder "08- Autres pathologies"

Si la personne n'a pas de pathologie, coder "98- Aucune pathologie"

Si la pathologie de la personne n'est pas connue, coder "99- Pathologie inconnue, non identifiée"

Si aucune personne n'est compétente dans la structure pour renseigner la pathologie, coder "ND- La structure n'est pas en mesure de renseigner la pathologie".

### **Adultes accueillis au 31/12/2014**

Le bordereau "Adultes accueillis" a pour objectif de décrire individuellement les adultes accueillis au 31/12/2014.

Il s'agit des adultes présents au 31/12/2014, y-compris ceux temporairement absents (pour vacances par exemple).

Merci de vérifier que le nombre de personnes décrites est identique à celui déclaré dans le bordereau "Caractéristiques de la structure", partie A "Nombre total de personnes accueillies dans la structure au 31/12/2014"

### **Déficiences :**

La « déficience principale » est la déficience qui apparaît la plus invalidante.

Certains regroupements sont proposés : le plurihandicap (codes 71 et 72) et le polyhandicap (code 90). Éventuellement préciser l'existence d'une « déficience associée ». Si la personne présente plusieurs déficiences associées à sa déficience principale, indiquer uniquement celle qui apparaît comme la plus invalidante. Si la personne ne présente aucune déficience associée à sa déficience principale, coder « 00 – Aucune déficience associée » (col. H).

### **"Limitations et restrictions" :**

La notion d' "aide humaine" comprend la surveillance et la stimulation pour la réalisation d'activités quotidiennes.

Les aides techniques dont bénéficie la personne sont considérées comme "aisant partie de la personne". Par exemple si la personne se déplace aisément seule à la condition d'avoir sa canne, alors la réponse est "la personne peut se déplacer sans difficulté sans l'aide de quelqu'un".

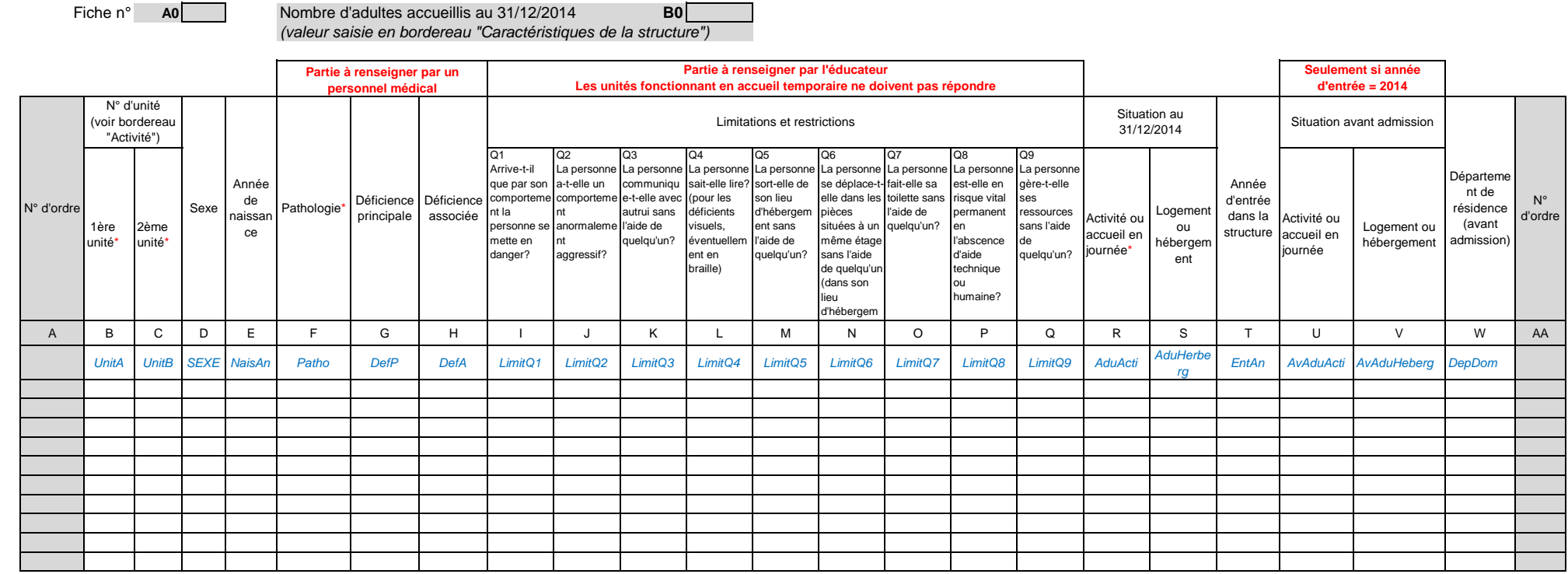

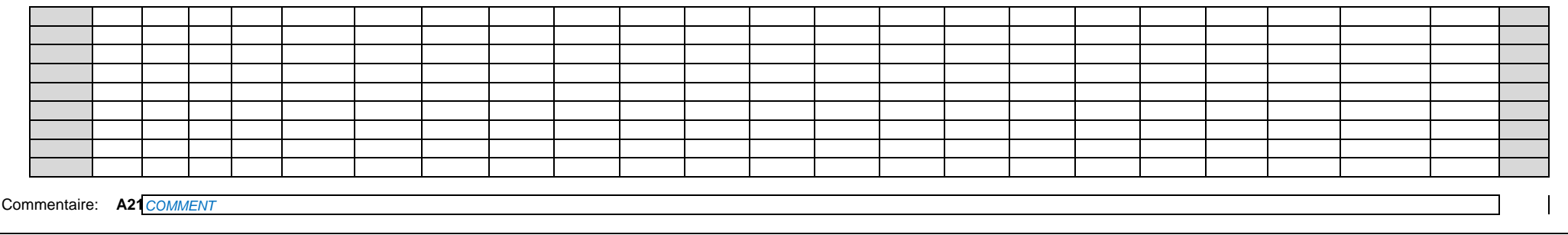

### **Colonne H. Pathologie**

Il s'agit d'indiquer la pathologie à l'origine du handicap.

Seules certaines pathologie ont été retenues.

Si la pathologie de la personne n'est pas proposée dans la liste, coder "08- Autres pathologies"

Si la personne n'a pas de pathologie, coder "98- Aucune pathologie"

Si la pathologie de la personne n'est pas connue, coder "99- Pathologie inconnue, non identifiée"

Si aucune personne n'est compétente dans la structure pour renseigner la pathologie, coder "ND- La structure n'est pas en mesure de renseigner la pathologie".

### **Colonne P : Limitation 6 / déplacement**

Les aides techniques dont bénéficie la personne sont considérées comme "faisant partie de la personne". Par exemple si la personne se déplace aisément seule à la condition d'avoir sa canne, alors la réponse est "la personn peut se déplacer sans difficulté sans l'aide de quelqu'un".

# **AduSorti - Adultes sortis définitivement au cours de l'année**

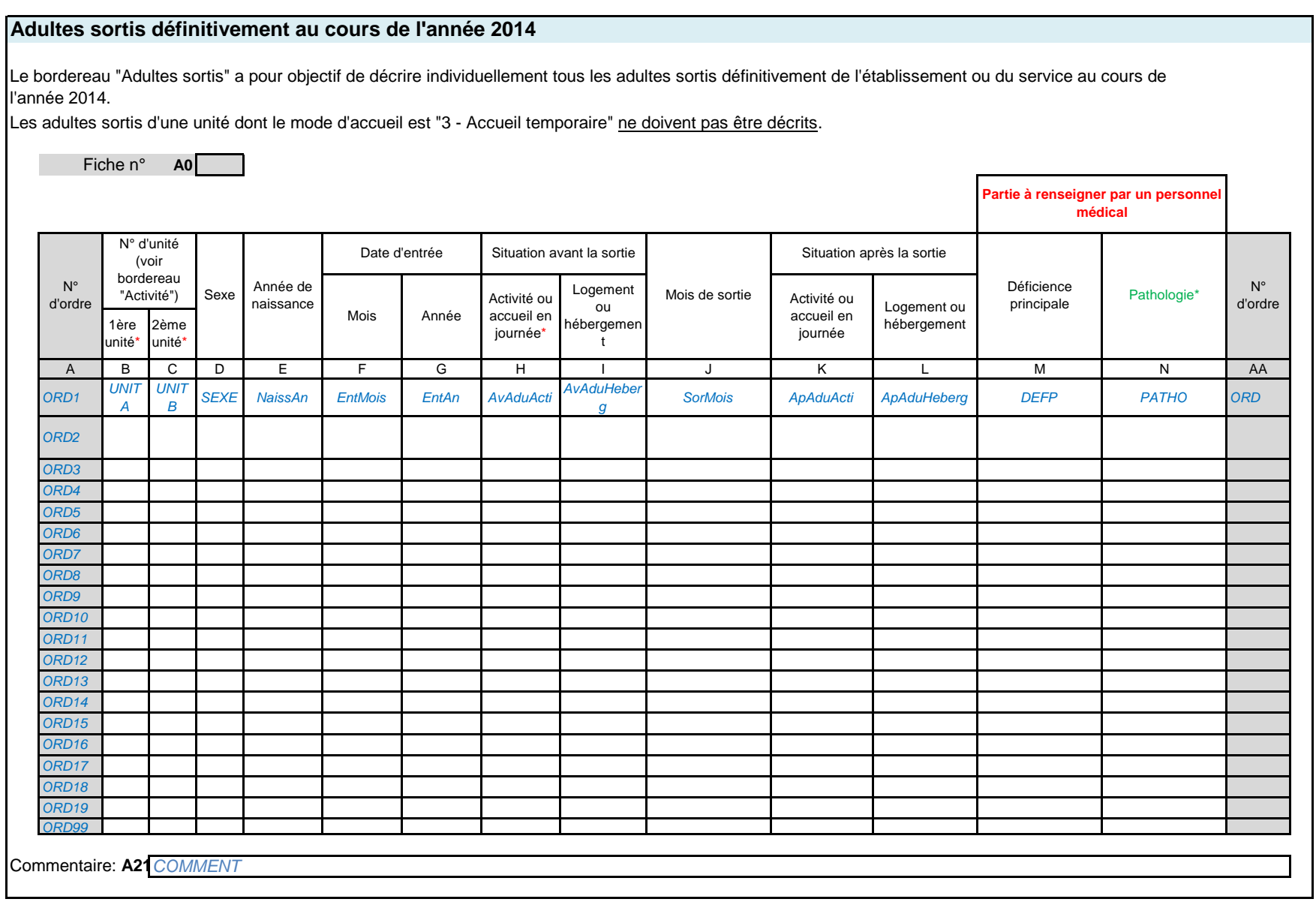

## **Colonne R. Pathologie**

Il s'agit d'indiquer la pathologie à l'origine du handicap.

Seules certaines pathologie ont été retenues.

Si la pathologie de la personne n'est pas proposée dans la liste, coder "08- Autres pathologies"

Si la personne n'a pas de pathologie, coder "98- Aucune pathologie"

Si la pathologie de la personne n'est pas connue, coder "99- Pathologie inconnue, non identifiée"

Si aucune personne n'est compétente dans la structure pour renseigner la pathologie, coder "ND- La structure n'est pas en mesure de renseigner la pathologie".

# **ARS - Bordereau de suivi effectué par les ARS**

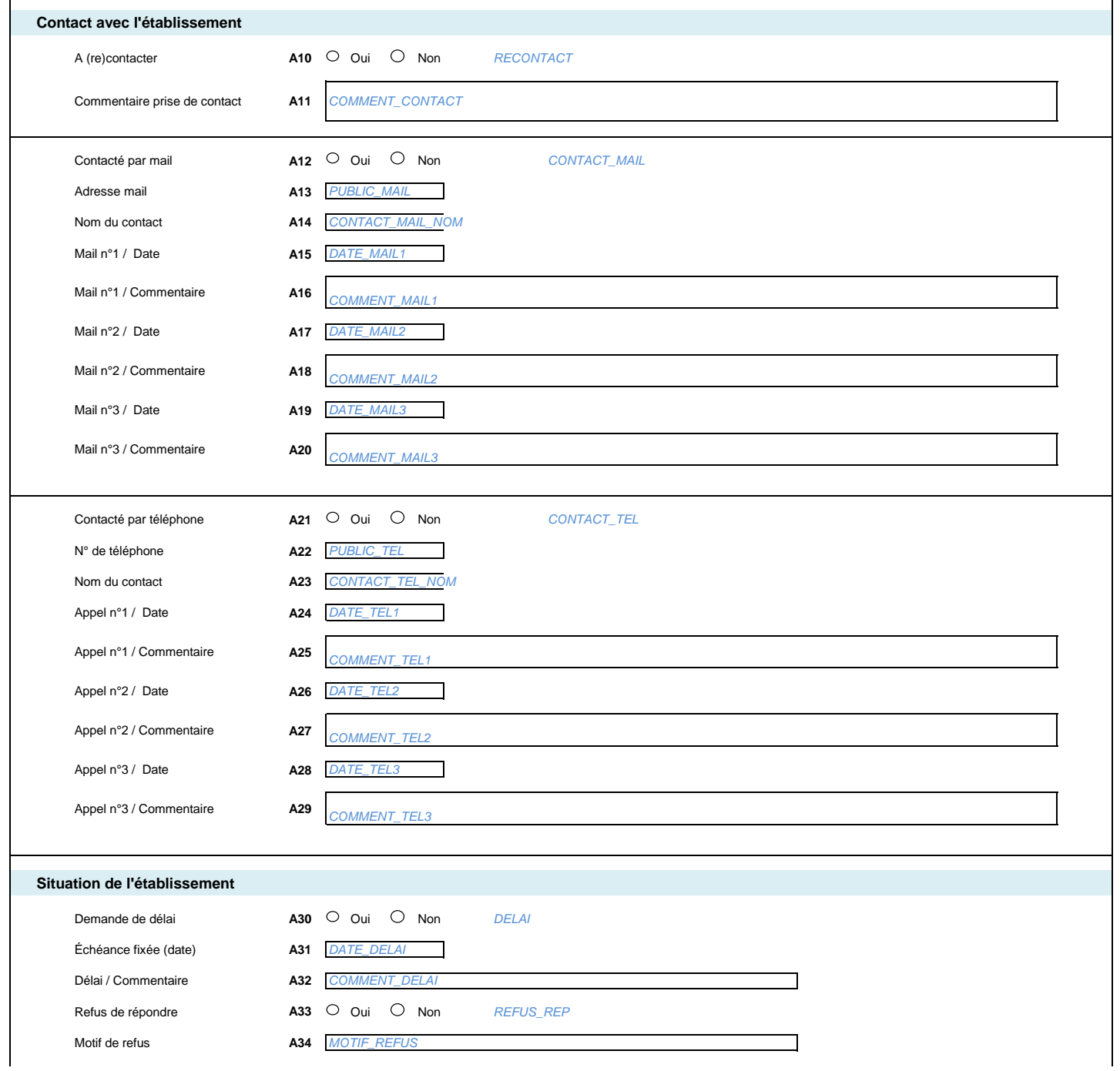

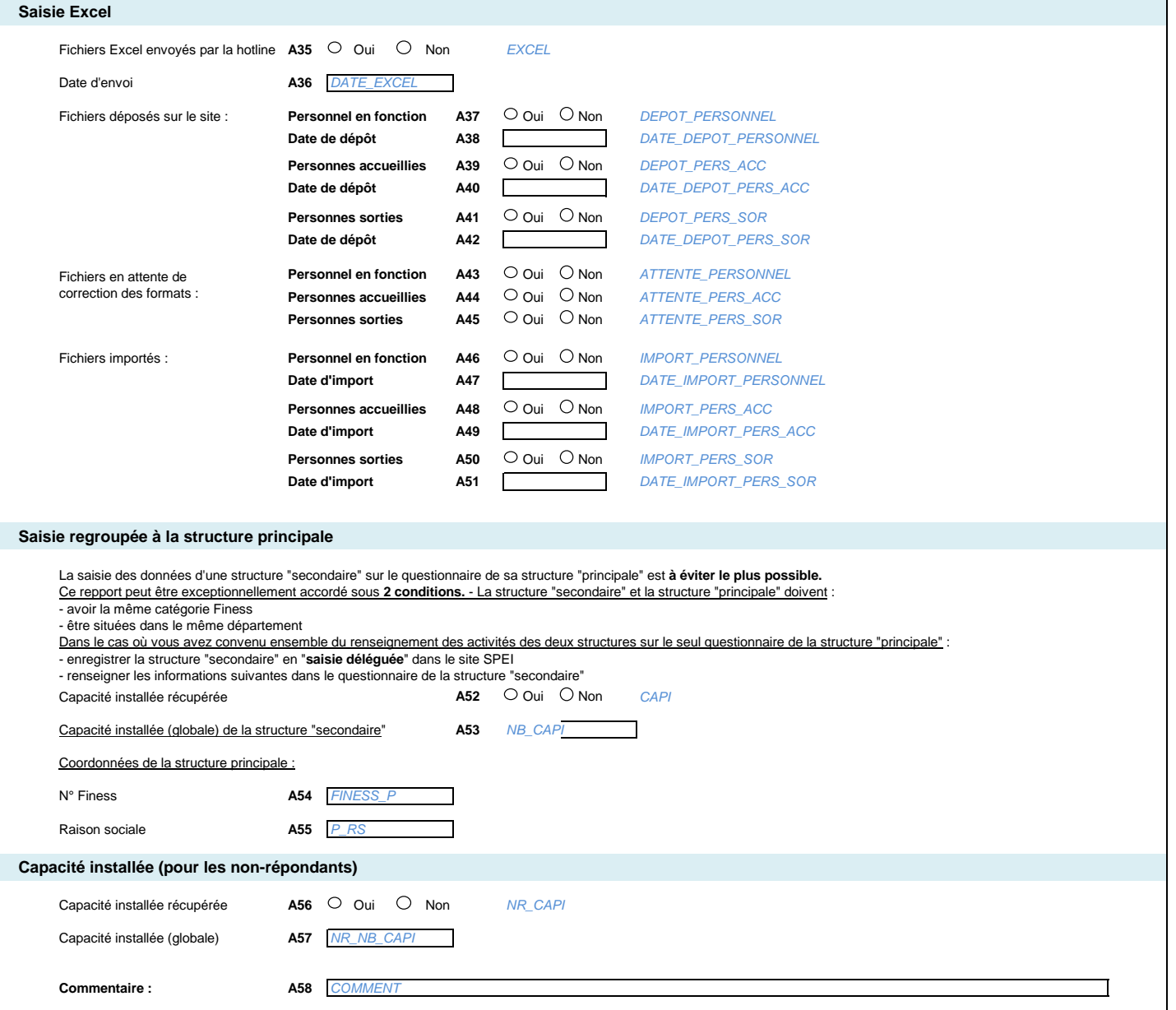

 $\mathbf{I}$